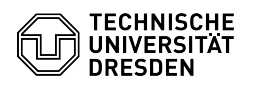

## Softphone - Using Cisco Softphone on a smartphone

13.05.2024 22:44:18

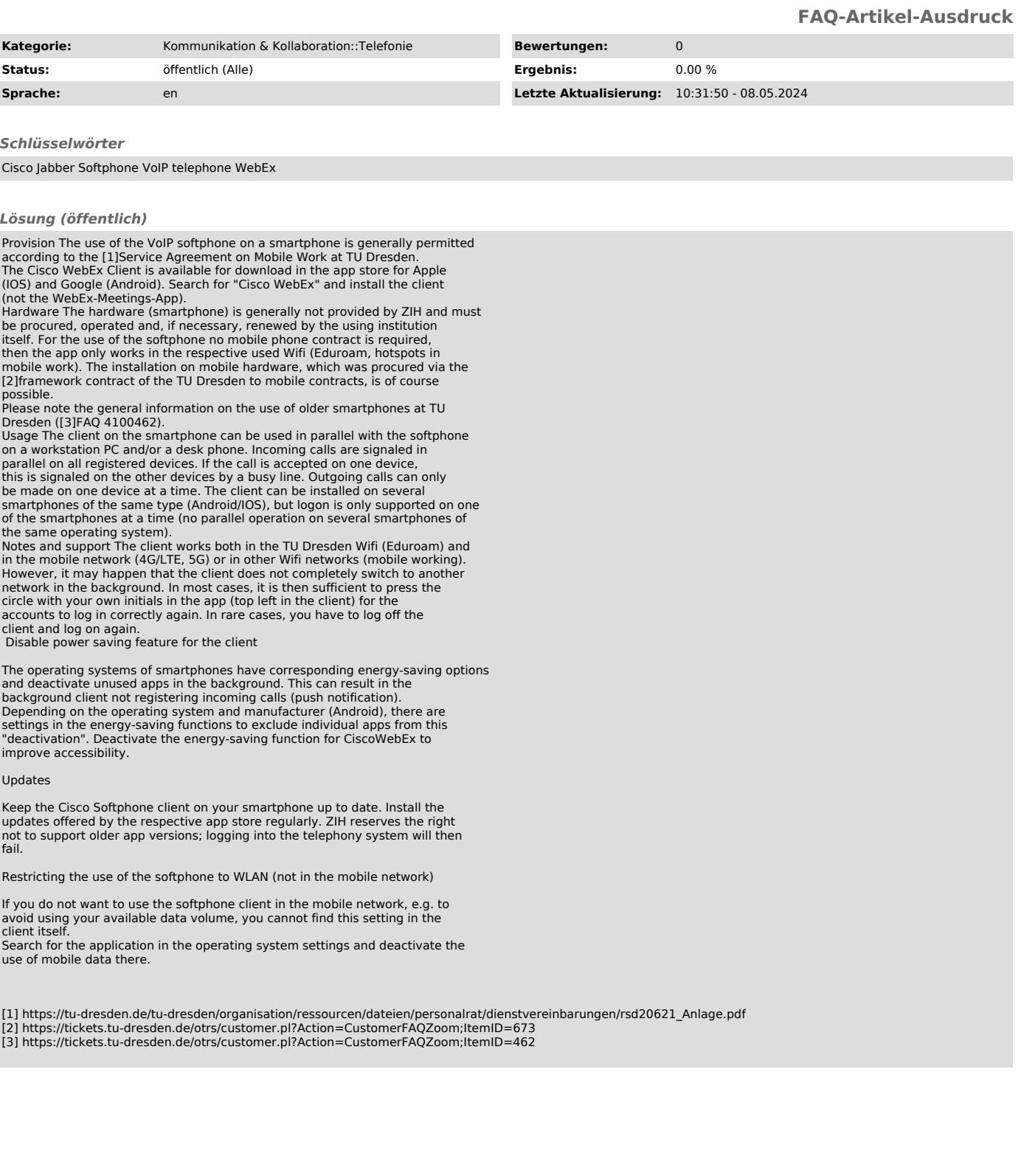